Belkin N150 Wireless Router Password Reset
>>>CLICK HERE<<<

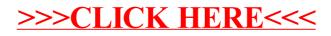